## Mitec WinLog, Monitor & WinSat **Teknisk specifikation**

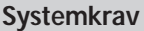

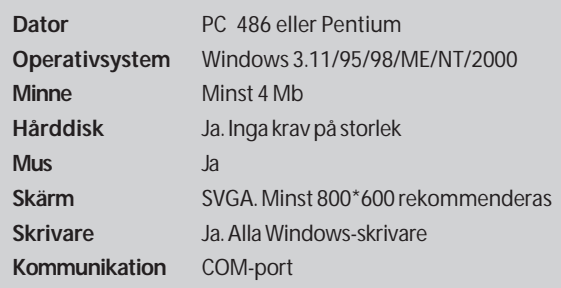

## **Gemensam specifikation**

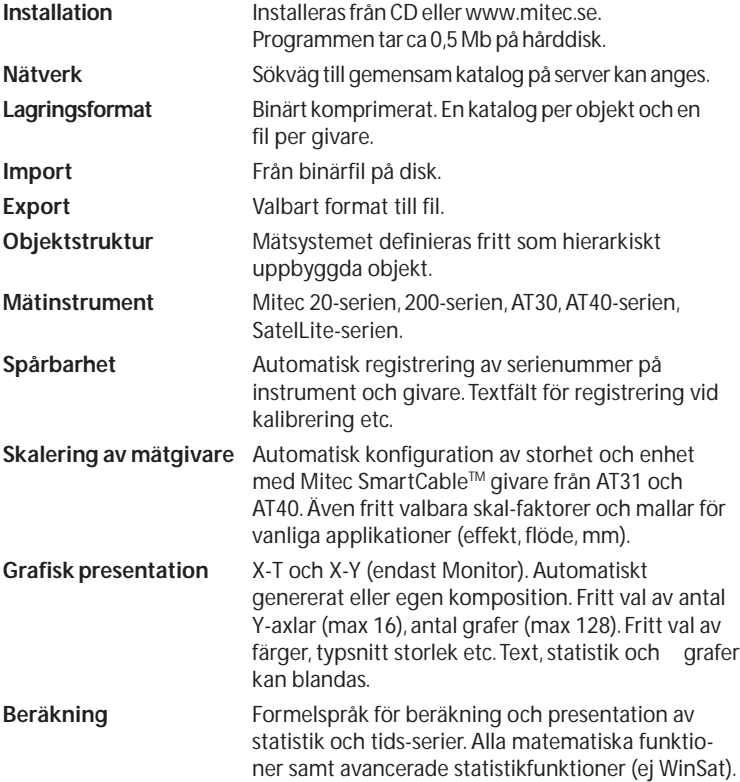

## **Programfamilj**

*WinLog* är basprogrammet för universell användning lämpat för de flesta applikationer*.*

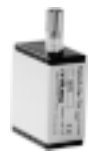

*Monitor* är det mest avancerade programmet med bl.a. automatisk datainsamling och export till andra system. *WinSat* hanterar enbart kompaktloggrar i SatelLite familjen och är lämpat för enkla mätningar.

#### **Grundfunktioner**

Programmen har inbyggda funktioner för *Kommunikation*, *Databashantering* och *Grafisk analys* (förenklat i WinSat)

Inga externa program erfordras. Programmen är konstruerade för Mitecs dataloggrar.

#### **Installation**

Programmen installeras från CD på datorns hårddisk med "Kör" från Windows "Start" meny. Programkoden tar ca. 0,5 Mb plats på hårddisken. Programmen är ej kopieringsskyddade och får användas på en dator i taget.

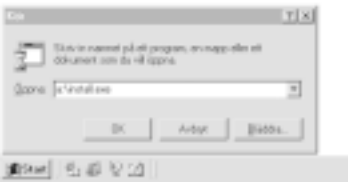

## **Kapacitet**

Programmen är optimerade för minimalt resursbehov i dator och den mängd information som kan hanteras begränsas i första hand av hårdiskens storlek.

Exempel på max. gränser (Monitor): Antal mätobjekt: 2047 Antal grupper/objekt: 341 Antal Loggrar per objekt: 1636 Antal mätserier/givare: 1024 Antal mätvärden per mätserie: 266 Milj. Antal mätvärden/givare: 2000 Milj.

## **Ergonomi**

Programmen är utvecklade av Mitec baserat på användarnas krav och önskemål.

Enkla menyer guidar användaren. Hjälptext är inbyggd. Information om mätgivarnas skalering, storhet och enhet hämtas automatiskt från Mitecs mätinstrument. Presentationer skaleras och rubriceras därmed automatiskt utan komplicerade omräkningar.

## **Kommunikation**

Alla typer av dataloggrar från Mitec kan användas, direkt via COM-port, modem, GSM-telefon eller radio. Dataöverföring initieras manuellt eller automatiskt. Mätdata kan presenteras

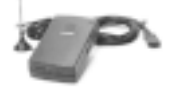

on-line och exporteras till Internet. Alla händelser registreras i en kommunikationslogg.

#### **Mätinstrument**

Under menyn MÄTSYSTEM beskrivs vilken utrustning som används. Mätsystemet beskrivs hierarkiskt med *Mätobjekt, Mätgrupp, Mätinstrument* och *Mätgivare*. (WinLog och WinSat har en förenklad struktur).

Varje objekt och grupp ges individuella namn. Olika instrument kan blandas fritt i samma objekt.

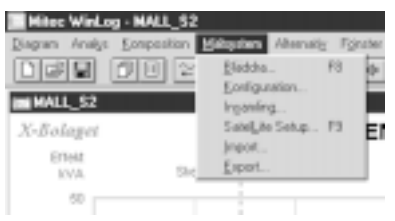

## **Databas**

Varje mätobjekt tilldelas ett eget bibliotek på hårddisken och varje mätgivare får en fil. Mätdata lagras packat med 2 byte per mätvärde. Data kan editeras (skyddas med password) och exporteras till andra program.

## **Menyer**

Programmet hanteras från några logiska menyer.

MÄTSYSTEM används för att definiera vilka instrument och givare som skall användas. Här beskrivs kommunikation, givarnamn, skalfaktorer etc. Denna meny kan förses med lösenord.

DIAGRAM är en arkivmeny för färdiga diagram och diagram-mallar. Ett diagram kan användas för flera olika mätobjekt genom den unika matrisstrukturen.

ALTERNATIV används för generella inställningar som bakgrundsfärg tidsformat mm.

ANALYS innehåller en verktygslåda för grafisk analys.

KOMPOSITION används för att skapa och ändra diagrampresentationer och diagrammallar.  $\sim$   $\sim$ 

## **Analys och presentation**

Programmen innehåller kraftfulla funktioner för analys och presentation. Mätdata presenteras i X-Y och X-T diagram i ett Windowsfönster. Linje eller stapel kan väljas. Ett obegränsat an-

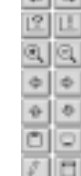

tal diagram kan komponeras, färdiga mallar finns. Diagram består av *X-axel, Y-axlar*, G*rafer* och *Textrutor* som kan blandas fritt.

Ett antal analysverktyg finns enkelt åtkomliga. Diagram kan zoomas, skrollas, partier kan ramas in och förstoras. Axlar kan stretchas. Markörposition visar aktuellt mätvärde. Skalering görs fritt med mus eller tangentbord.

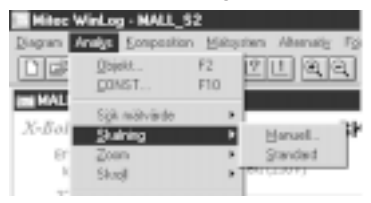

## **Diagrammallar**

Presentationer sker med diagram vilka kan utformas som generella mallar. Dessa kan användas till alla mätobjekt med jämförbar mätstruktur. Önskat objekt som skall presenteras väljs med en knapp från en lista med alla mätobjekt.

Rubriker och annan allmän information kan vara fast eller hämtas från valt objekt. Objektnamn, adresser och information kan alltså definieras som variabler vid diagramkompositionen.

Diagrammen kan enkelt skapas av användaren med den inbyggda "ritlådan" eller genereras automatisk av programmet.

## **Formelspråk**

Ett mycket kraftfullt formelspråk för beräkning finns inbyggt (ej WinSat). Beräkning kan utföras mellan definierade konstanter och variabler (mätvärden i tidsserier).

Formelspråket är enkelt att hantera. Modifierare: är t.ex. MIN, MAX AVG, INT, RMS. Operatorer är de 4 räknesätten samt EXP Funktioner är trigonometriska funktioner, logaritmer, exponenter. Selektorer väljer ut tidssegment av mätdata och kan definieras fritt Exempel är DAG, NATT, SOMMAR, ARBETS-TID.

Text och formler kan blandas fritt. Sort kan t.ex. automatiskt hämtas från mätgivaren och prefix (milli, kilo, mega etc.) hanteras automatiskt.

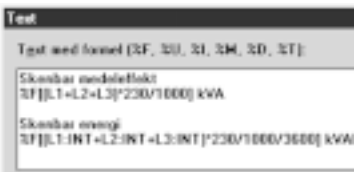

## **Spårbarhet och kvalitetssäkring**

Med mätdata lagras även information om datats ursprung t.ex. mätgivarens serienummer och tillverkningskod. Även information om korrektionsfaktorer och manuellt inmatade data från olika kalibreringstillfällen lagras.

*OBS. Mitecs mätinstrument behandlar varje mätgivare som en individ som är elektroniskt märkt. Varje givarbyte registreras automatiskt och dokumenteras i historiken. Informationen kan läsas med en funktion i programmen. Full spårbarhet kan därmed uppnås.*

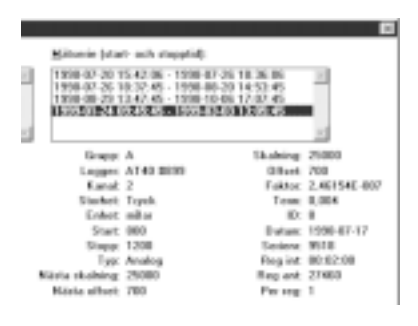

## **Larm och export**

Mitec Monitor har funktioner för trendlarm via SMS eller e-post. Mätdata kan exporteras automatiskt till andra system via LAN eller Internet.

# Tekniska data

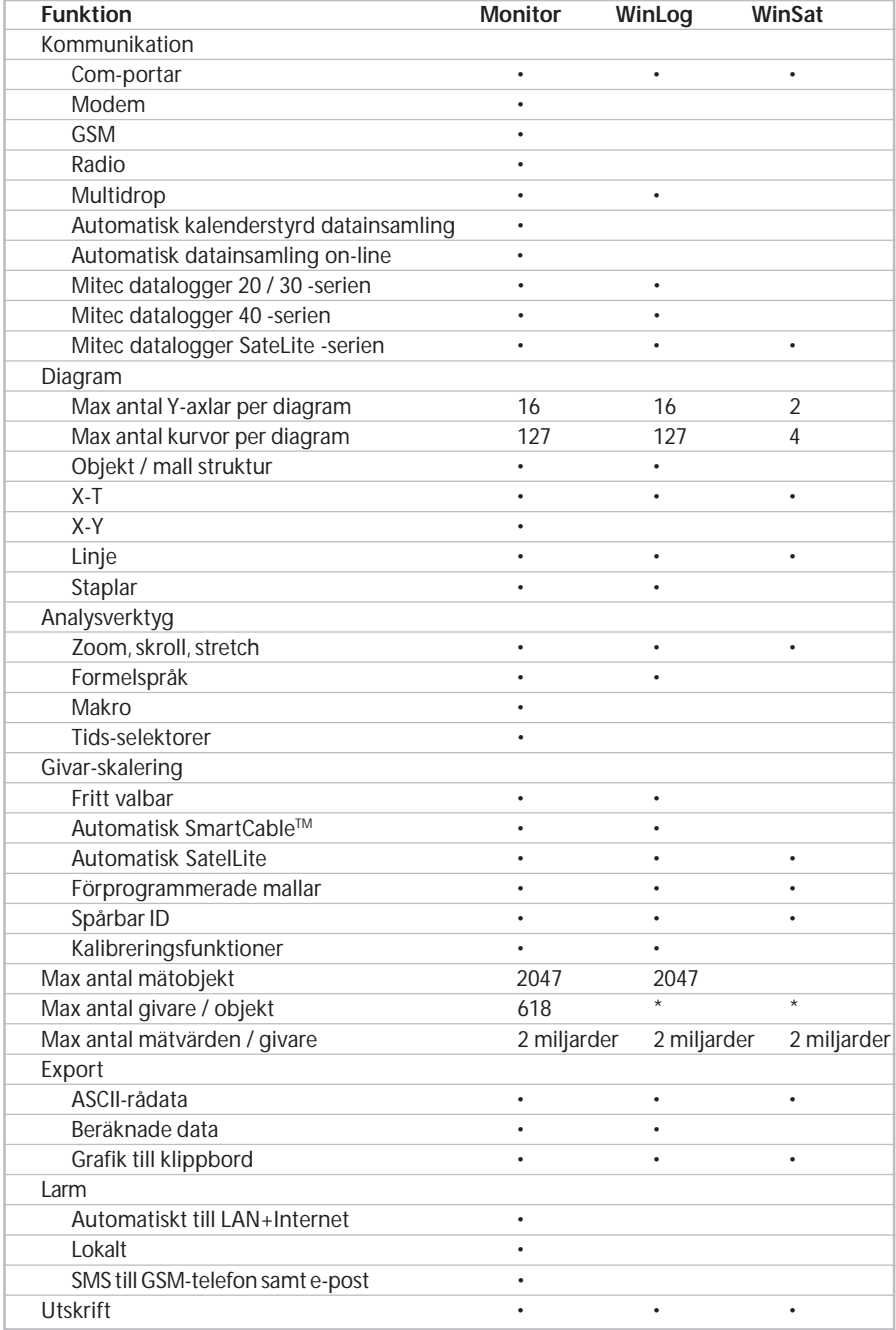

\* Bestäms av antal givare på den datalogger som används